# **Open Car System Handbuch IR Booster V2**

Das Open Source DCC Car System unter General Public License entworfen und entwickelt von Toralf Wilhelm

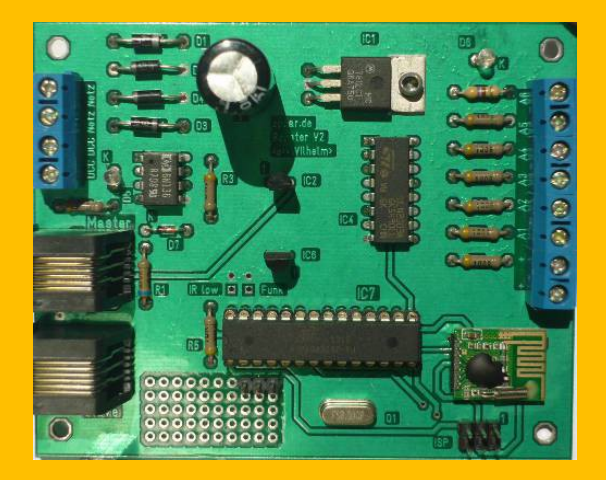

**Toralf Wilhelm Version 2** www.OpenCarSystem.de Januar 2014

## **Inhaltsverzeichnis**

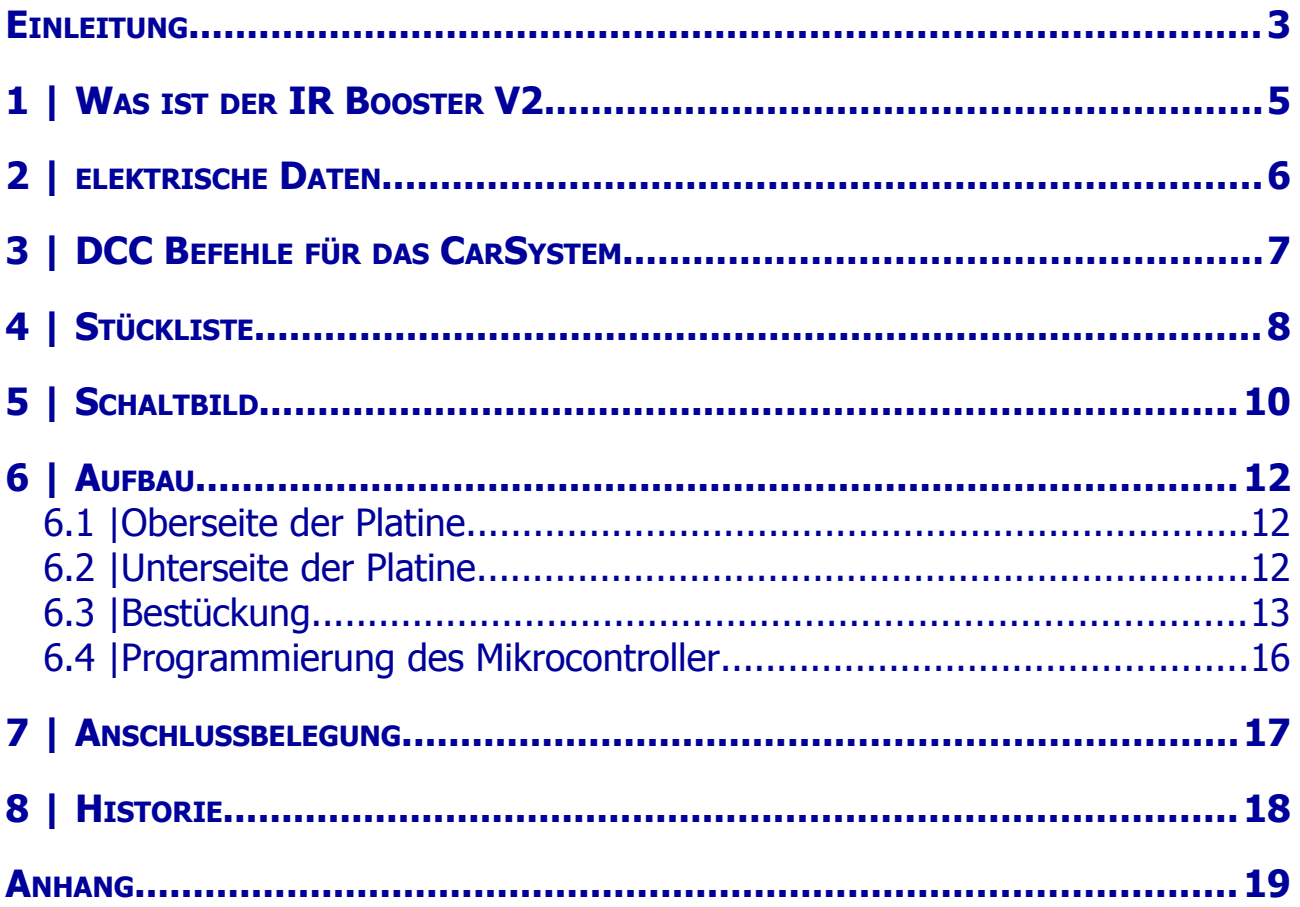

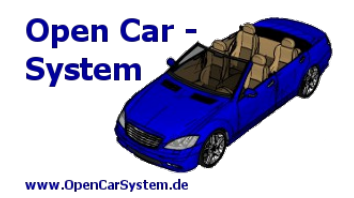

#### **Einleitung**

Diese Anleitung beschreibt den IR Booster Version 2 Bausatzes aus der OpenCarSystem Selbstbaureihe. Lesen Sie diese Anleitung vor Beginn des Zusammenbaus sorgfältig durch und beachten Sie die Sicherheitshinweise.

Der Zusammenbau und der Umgang mit kleinsten elektronischen Bauelementen setzt ein erhebliches Maß an Erfahrung, vor allem mit dem Umgang von SMD-Bauteilen voraus. Grundsätzlich bemühen sich die Entwickler vom OpenCarSystem darum, Platinen – die es von Ihren Abmessungen im betrieblichen Alltag zulassen – sowohl als SMD-Variante sowohl als THT - Variante zu entwickeln. Sollten die betrieblichen Rahmenbedingungen dies nicht zulassen, strebt das Entwicklerteam sowohl reine Lötbausätze für "erfahrene" Nutzer sowie bereits vor bestückte SMD-Platinen. Ein Anspruch seitens der Nutzer hierauf besteht jedoch nicht.

Diese Anleitung erhebt nicht den Anspruch auf ein kommerziell gefertigtes Produkt. Sie dient lediglich als Hilfe zum Aufbau des Bausatzes für versierte und interessierte Modellbahner ausschließlich für den Eigenbau. Sie wurde sorgfältig geprüft und nach bestem Wissen erstellt. Es kann kein Anspruch auf Vollständigkeit, Aktualität und Richtigkeit erhoben werden. Sollten Handelsnamen oder geschützte Bezeichnungen verwendet werden, so liegen alle Rechte beim Rechteinhaber. Es wird keine Haftung für jedwede Art übernommen, die aus der Nutzung dieser Anleitung, deren Inhalte oder deren Gebrauch herleitbar wäre. Der Nutzer dieser Anleitung erklärt sich mit Ingebrauchnahme damit einverstanden.

Die hier verwendete und teilweise beschriebene Software kann auf der Internetseite www.OpenCarSystem.de als Download benutzt, erweitert und verbessert werden. Alles Weitere zur Nutzung von Software, Hardware und Applikation, ist auf der Internetseite vom OpenCarSystem beschrieben. Der Nutzer und Anwender erklärt sich mit den dort beschriebenen Regelungen vorbehaltlos einverstanden.

Eine kommerzielle Nutzung der Software oder Teile daraus ist nicht statthaft! Diese Bauanleitung darf keiner anderen Nutzung zu geführt werden, außer der bestimmungsgemäßen Anwendung zum Aufbau und Betrieb des OpenCarSystem IR Booster Version 2. Anderweitige Nutzung erfordert die Zustimmung des Autors, bzw. des Rechteinhabers der Internetseite [www.OpenCarSystem.de](http://www.OpenCarSystem.de/)

#### Sicherheitshinweise:

Das in dieser Bauanleitung beschriebene Modul ist ein elektrisch betriebenes Gerät. Es sind alle beim Betrieb notwendigen Vorsichtsmaßnahmen zu treffen, die mit dem Umgang mit elektrischem Strom anzuwenden sind. Legen Sie an das Modul keinesfalls Netzspannung an. Verwenden Sie keinesfalls Schaltnetzteile von PCs. Diese Geräte sind nicht erdfrei, d.h. Es können hier betriebsbedingt an den Gleisen und angeschlossenen Geräten hohe Spannungen auftreten – Lebensgefahr! Erden Sie keinesfalls leitfähige Teile ihrer Modellbahnanlage! Alle Schirmungen, Kabelschirme usw. sind ggf. wenn als notwendig erachtet auf einen gemeinsamen, erdfreien Punkt zusammen zu führen. Das fertige Modul ist ausschließlich mit Schutzkleinspannung und Schutztrennung zu betreiben. Modelleisenbahnen / das Faller Car System © sind in der geläufigen Rechtsauffassung als Spielzeug eingestuft. Hier gelten besondere Bestimmungen.

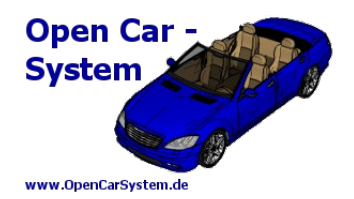

Zur Stromeinspeisung sind ausschließlich die im Handel erhältlichen Netzspeisegeräte mit der entsprechenden Zulassung zu verwenden.

Achten Sie beim Erwerb auf die entsprechende Klassifizierung des Netzgerätes. Näheres erfahren Sie unter www.vde.de

#### **Bestimmungsgemäßer Gebrauch:**

Sämtliche vom OpenCarSystem entwickelten Module sind dafür vorgesehen ausschließlich in Modellbahnanlagen / Straßenfahrzeugen auf Basis der Faller Car Systems ©, welche digital gesteuert werden zum Fahren und Melden, eingesetzt zu werden.

Jeder andere Gebrauch ist nicht bestimmungsgemäß.

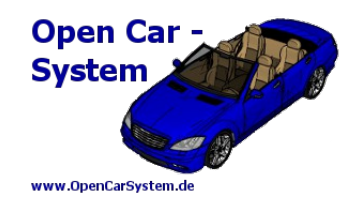

#### **1 | Was ist der IR Booster V2**

Der IR Booster V2 ist eine Weiterentwicklung des IR Booster V1. Er unterscheidet sich von diesem durch die zusätzliche Möglichkeit die Fahrzeuge auch mit einem 2,4GHz Funksignal zu steuern. Er kann als nur IR Booster, nur Funk Booster oder simultan IR und Funk Booster aufgebaut und betrieben werden. Es gibt wie beim IR Booster V1 zwei Ansteuermöglichkeiten, entweder per XPRESSNET Lokmaus an der Master / Slave RJ12 Buchse oder per DCC Gleissignal einer vorhandenen digitalen Steuerung. Für den Betrieb des Boosters ist ein externes 1A Netzteil nötig. Der Booster hat sechs IR Sendeausgänge die je mit 100mA belastet werden dürfen. Damit lassen sich auch größere Räume mit einem vom Booster modulierten IR Signal versorgen. Für den Funkbetrieb ist ein RFM7x Funkmodul integriert.

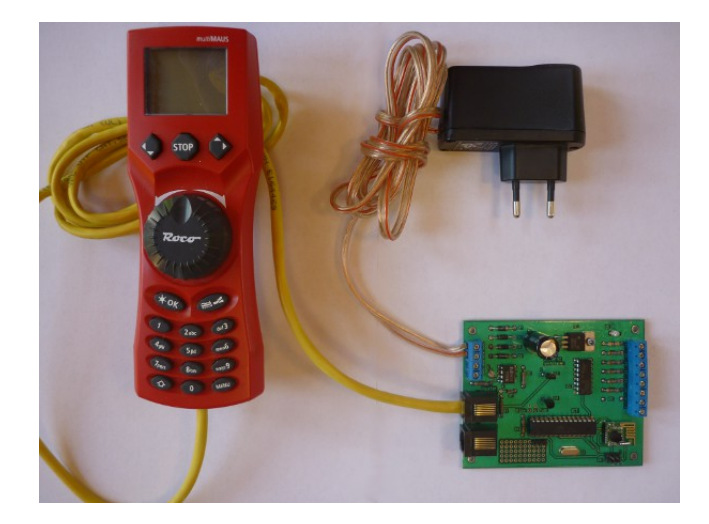

2 | ELEKTRISCHE DATEN

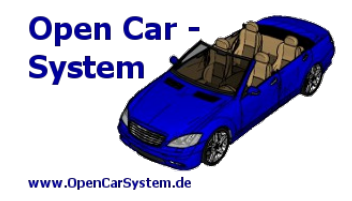

## **2 | elektrische Daten**

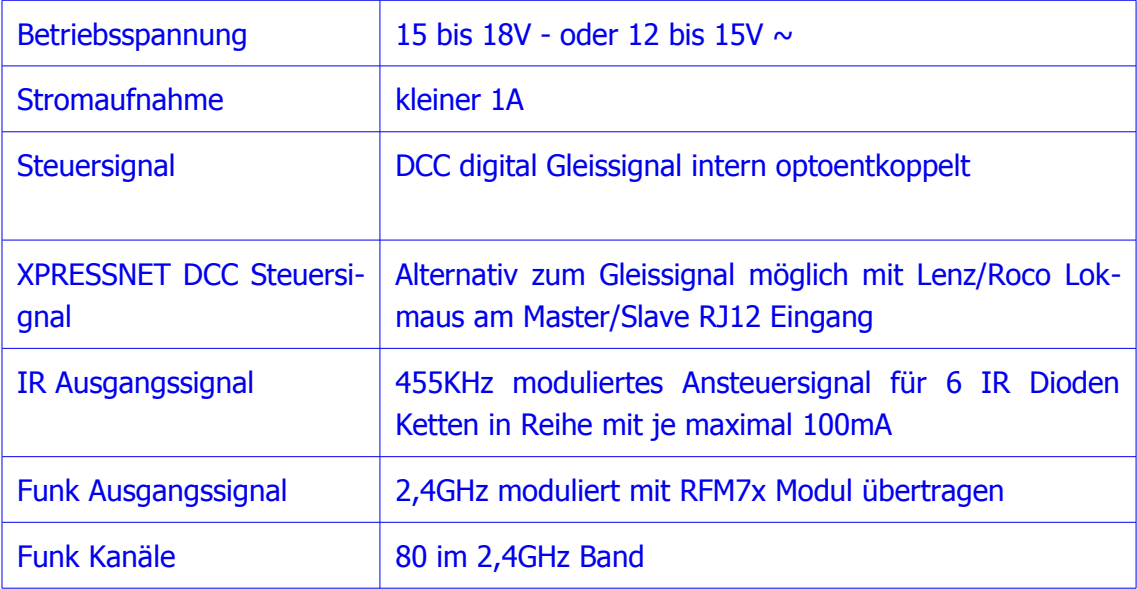

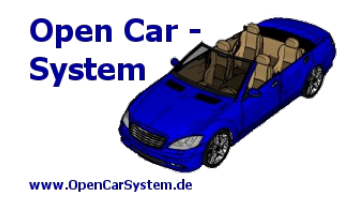

#### **3 | DCC Befehle für das CarSystem**

Der IR Booster filtert aus dem DCC Datenstrom die Befehle heraus, welche das OpenCarSystem verwendet. Alle anderen Befehle werden nicht an die Fahrzeuge übermittelt. Um die Datenrate auf dem IR / Funk Kanal möglichst gering zu halten. Dabei werden alle gültigen DCC Car Befehle 1 zu 1 weiter gegeben. Wobei ein ankommender DCC Befehl komplett eingelesen wird, danach überprüft wird und bei gültig für CarSystem dann weiter gesendet wird.

Aus diesem Grund sind auch über die IR – Rückmeldesensoren NUR Adressrückmeldungen an RailCom taugliche Gleisbesetztmelder möglich! Alle anderen RailCom Nachrichten würden genau einen Befehl zu spät kommen und können so nicht mehr dem Fahrzeug zugeordnet werden.

Folgende DCC Befehle werden vom IR Booster V2 an die Fahrzeuge weiter geleitet:

- 1. alle 28 Fahrstufen Fahrbefehle
- 2. alle Funktionsbefehle an die Funktionsgruppen FG0 und FG1 (Funktionen F0/FL bis F8)
- 3. alle POM write Byte Programmierbefehle

Dabei wird sowohl kurze wie auch lange Adressierung nach DCC Norm unterstützt. Sollte am Booster kein DCC Eingangssignal anliegen (z.B. beim Notstopp, Kurzschluss der Zentrale) wird aus Sicherheitsgründen an alle Fahrzeuge ein DCC Stopp Befehl gesendet und zwar kontinuierlich wiederholend bis wieder ein DCC Signal anliegt!

Beachte! Der IR Booster sendet KEINE ServiceMode Programmierbefehle (programmieren auf dem Programmiergleis) an die Fahrzeuge, dies ist nur über den direkten Weg per IR Diode am Programmiergleis und den Frontfototransistoren für die Abstandsreglung in den Fahrzeugen möglich!

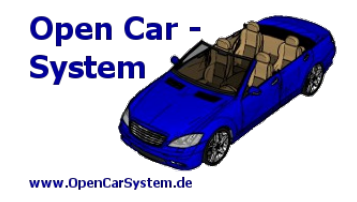

## **4 | Stückliste**

Für den IR Booster V2 sind je nach gewünschter Verwendung unterschiedliche Bauteile nötig. Die Stückliste ist in die Bereiche IR Sender, Funk Sender und XPRESSNET Signal farblich untergliedert. Ohne Markierung sind die Bauteile für die Grundfunktionalität.

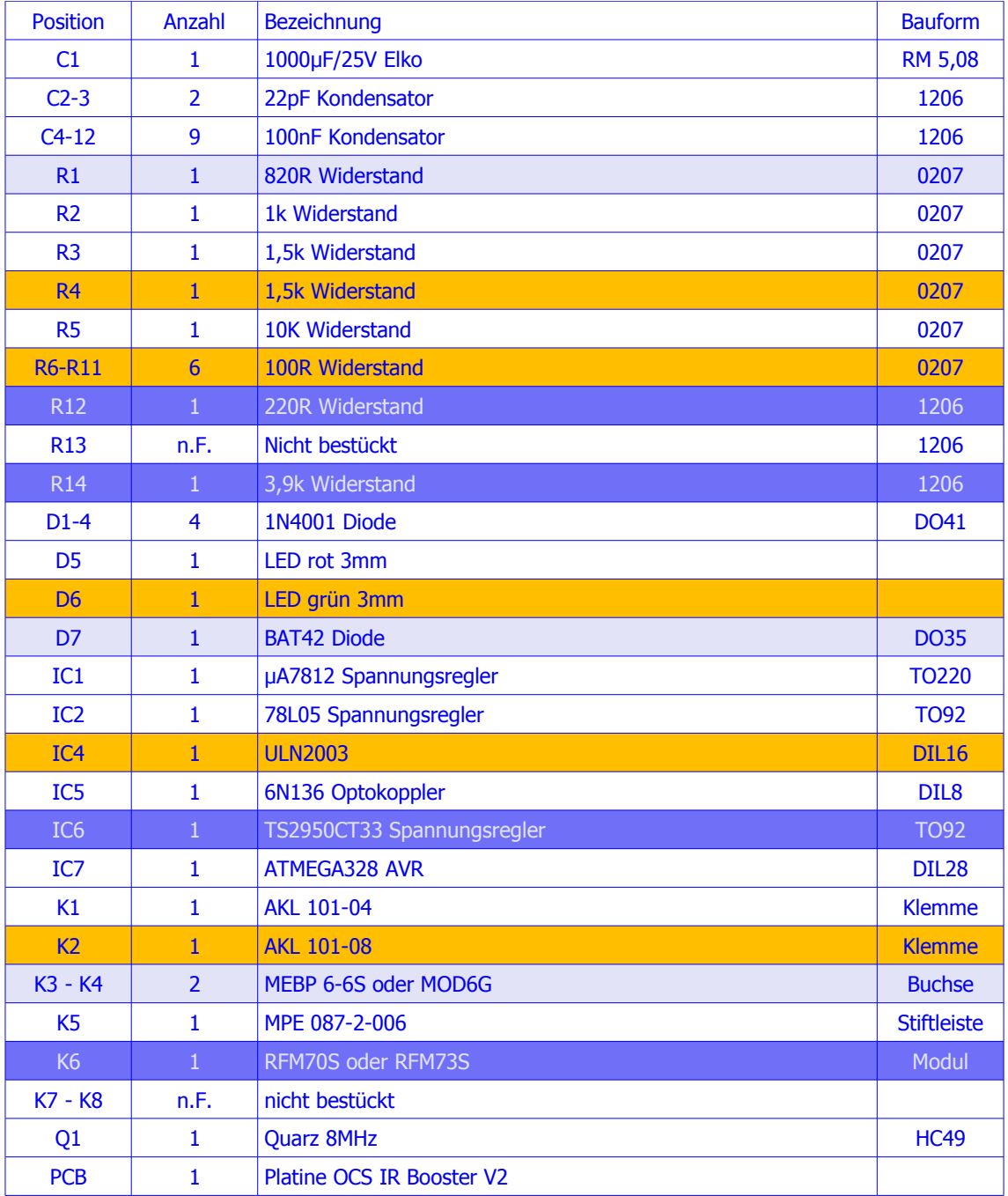

4 | STÜCKLISTE

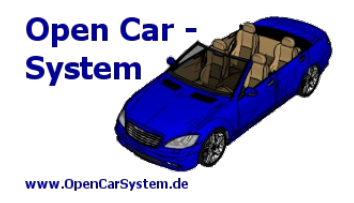

Die Bauteile sind bei folgenden Lieferanten erhältlich: [http://www.reichelt.de](http://www.reichelt.de/) oder [http://www.darisusgmbh.de](http://www.darisusgmbh.de/) . Die RFM7xS Funkmodule sind Stand 01/2014 nur bei Darisus erhältlich. Die Platine gibt es beim Autor, welcher bei Nachfrage immer wieder ein paar Platinen fertigen lässt.

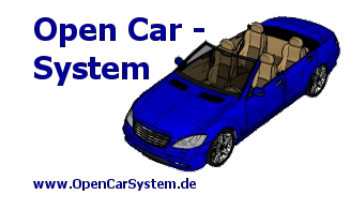

### **5 | Schaltbild**

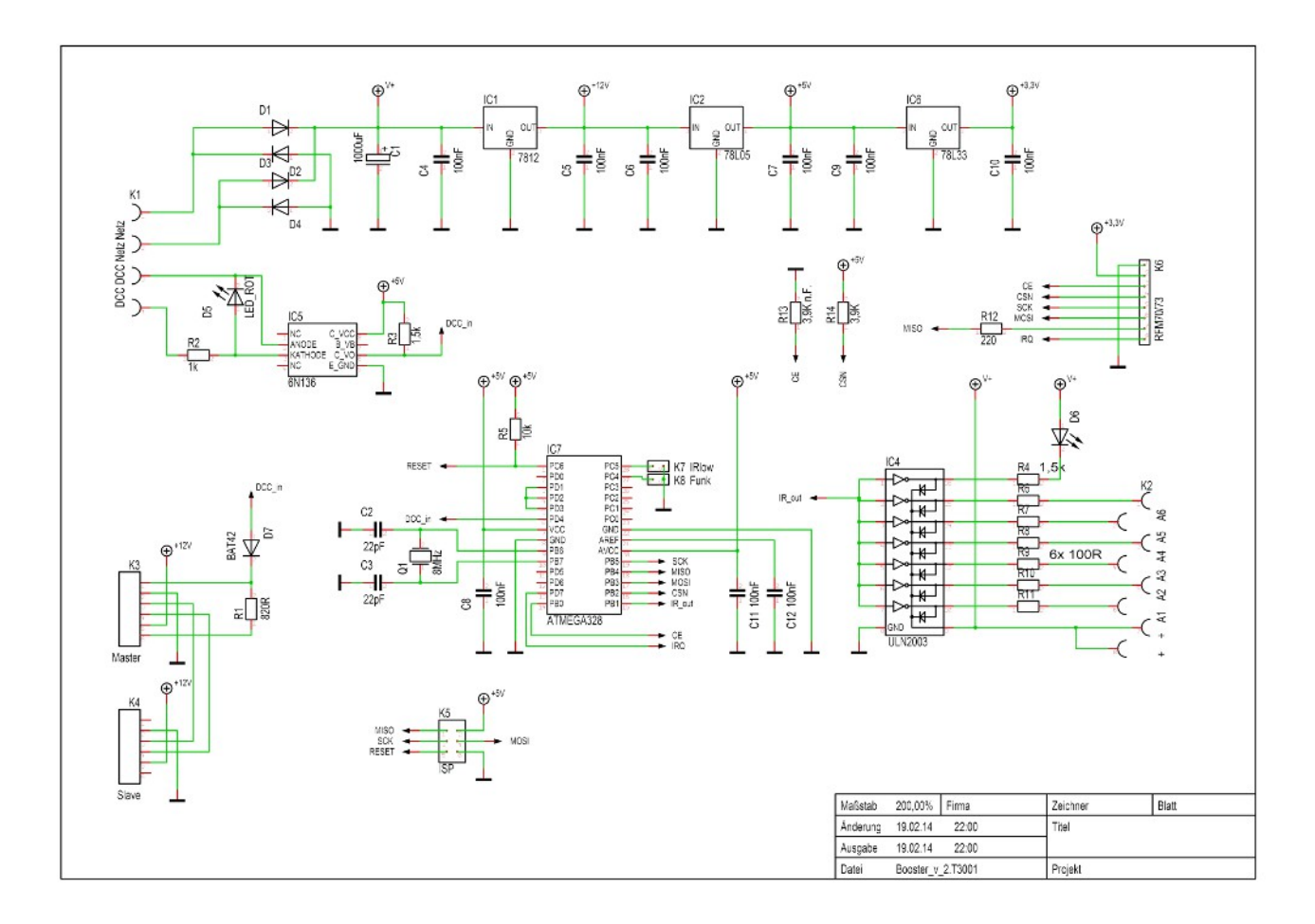

Der Booster V2 erhält seine Betriebsspannung an der Klemme K1 (Netz/Netz). Diese wird mit den Gleichrichterdioden D1-4 gleichgerichtet und mit dem Ladeelko C1 geglättet. Aus diesem Grund, kann der Booster sowohl mit einem Gleichspannungsnetzteil (Anschlusspolarität ist egal) oder einem Wechselspannungsnetzteil versorgt werden. IC1 stabilisiert die 12V Betriebsspannung für die XPRESSNET Geräte. Aus dieser Spannung wird mit den ICs 2 und 6 die 5V für den AVR und die 3,3V für das Funkmodul erzeugt. An Klemme K1 (DCC/DCC) kann der Booster aus einem DCC Gleissignal mit DCC Steuerinformationen versorgt werden. Dieser Anschluss ist über den Optokoppler IC5 galvanisch vom Gleis entkoppelt. Die LED D5 leuchtet bei anliegenden Gleissignal zur Kontrolle und schützt gleichzeitig die IR Diode im Optokoppler vor Überspannung. Achtung auf die Polarität dieser Diode ist zu achten! **Alternativ** zum DCC Eingangssignal an K1, kann auch an der RJ12 Buchse K3 eine Roco oder Lenz Lokmaus angeschlossen werden. In diesem Fall liest der Booster das DCC Signal dieser als Master / Zentrale laufenden Lokmaus ein. An K4 der Slave Buchse dürfen dann weitere Lokmäuse angeschlossen werden.

Der Mikrocontroller IC7 ist das Herzstück des Boosters. Dieser muss mit einer Betriebssoftware programmiert werden, was an der Programmierbuchse K5 mit einem geeigneten AVR Programmer

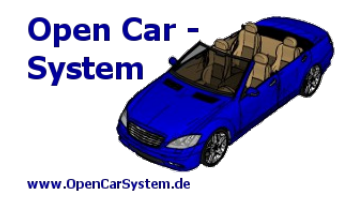

(z.B. Atmel ISP MKII) möglich ist. Wer einen fertig programmierten AVR einsetzt, kann K5 weglassen. Die aktuelle Booster Software findet man zum Download auf der Projekt Seite vom OpenCarSystem:<http://www.opencarsystem.de/download/download.html>

Für den Betrieb des Mikrocontroller ist ein 8MHz Quarz Q1 nötig. K7, K8 und R13 sind für künftige Funktionserweiterungen gedacht und werden aktuell nicht benötigt. An K6 wird ein RFM70 oder RFM73 Funkmodul angeschlossen, welches der Mikrocontroller über seinen SPI Bus ansteuert. IC4 ist ein sieben fach Treiber IC, welches das 455KHz modulierte IR Signal verstärkt und über die Sicherheitsvorwiderstände R6 bis R11 an der Klemme K2 zur Verfügung stellt. Hier kann an jedem der sechs Ausgänge eine Reihenschaltung von IR Dioden (Kathode in Richtung IC4) angeschlossen werden, wobei die Anzahl der IR Dioden vom Netzteil abhängig ist. Als Richtwert sind 6 IR Dioden bei 15V Netzteilspannung gegeben. Die Anode der IR Dioden Reihenschaltungen werden an eine der beiden + Anschlüsse von K2 angeschlossen. So lässt sich ein 36 facher IR Strahler aufbauen, der auch für größere Räume ausreichend sein sollte. Die grüne LED D6 leuchte bei abgestrahlten IR Signal.

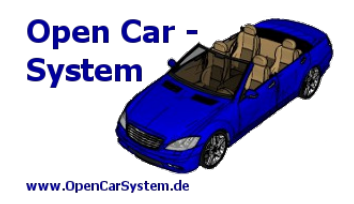

#### **6 | Aufbau**

#### **6.1 | Oberseite der Platine**

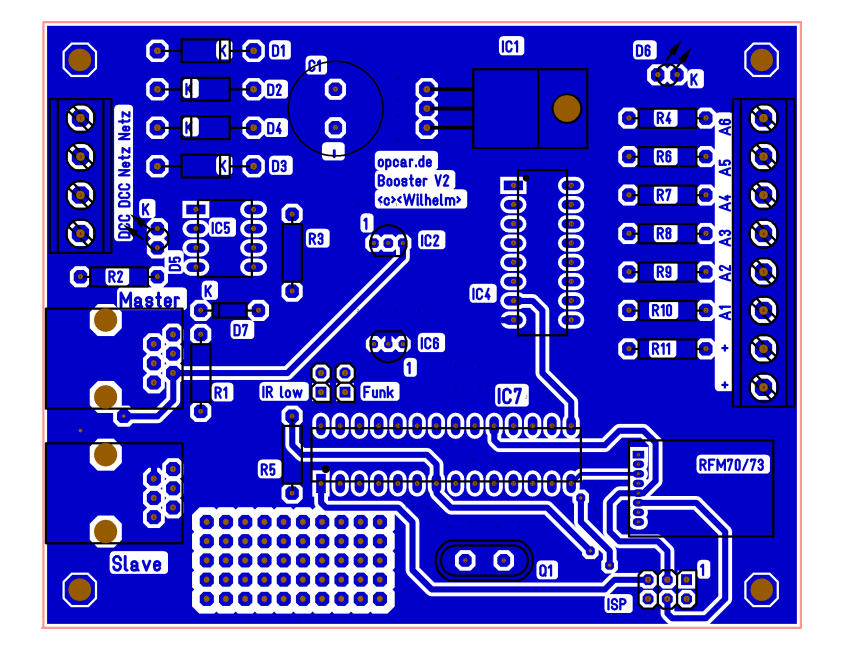

#### **6.2 | Unterseite der Platine**

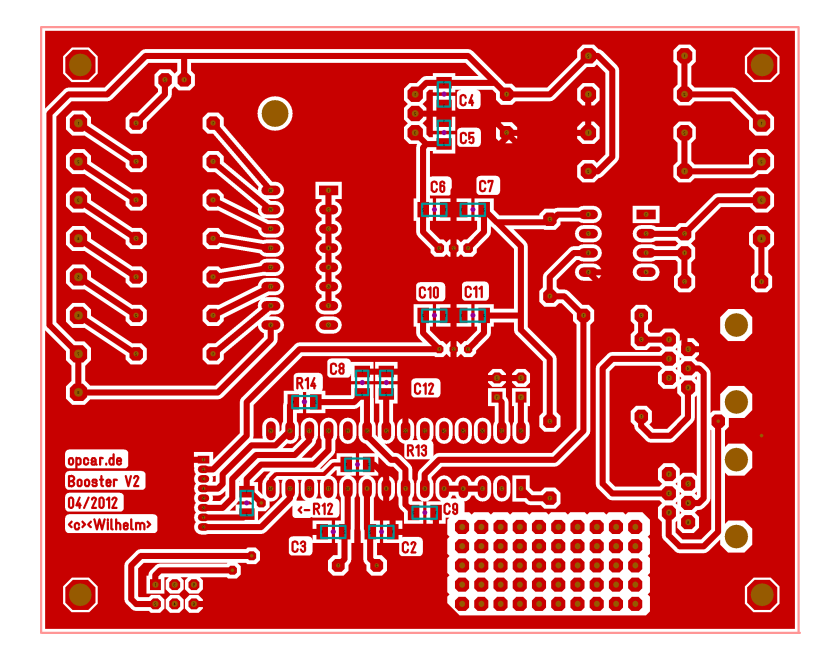

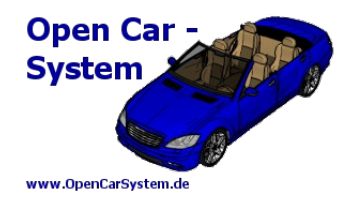

#### **6.3 | Bestückung**

Zuerst alle SMD Kondensatoren und Widerstände auf der Platinen Unterseite bestücken. Im Bild sind die kleinen SMD Bauteile farbig markiert, um die einzelnen Positionen leichter / besser erkennen zu können.

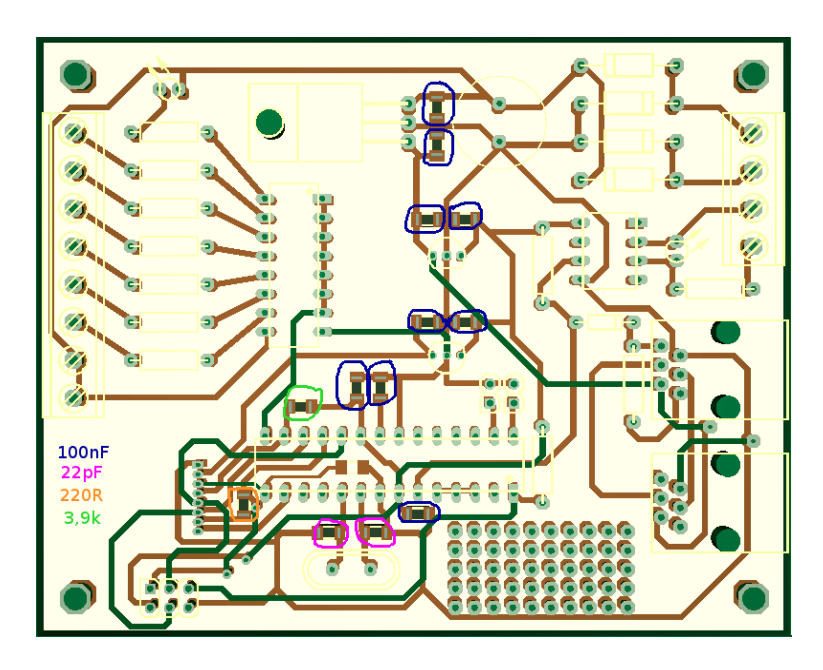

Danach folgen die Dioden D1-5 und die Widerstände R2,R3 und R5.

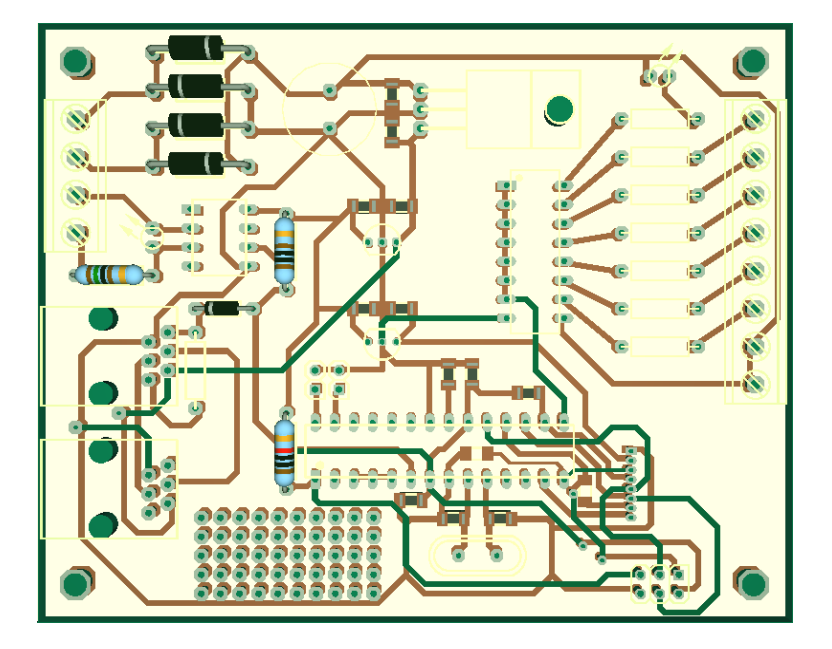

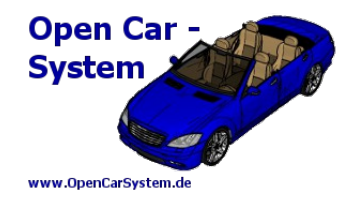

Als nächstes die optionalen Bauteile für XPRESSNET Anschluss und IR Ausgang, R1,R4, D7 und R7-11.

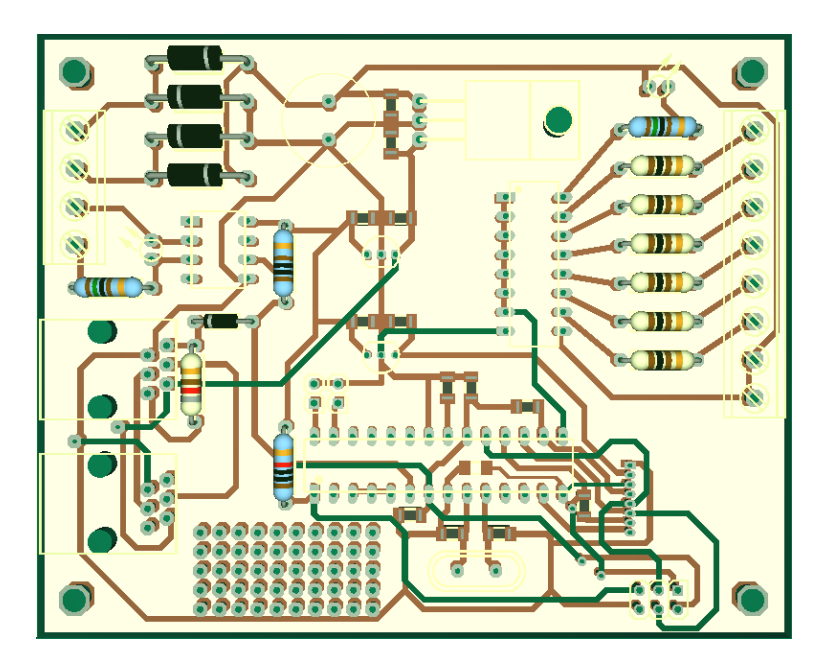

Nun werden die Halbleiter (außer Mikrocontroller) und das Funkmodul eingelötet. Man kann die Platine zum Löten immer noch schön flach ablegen.

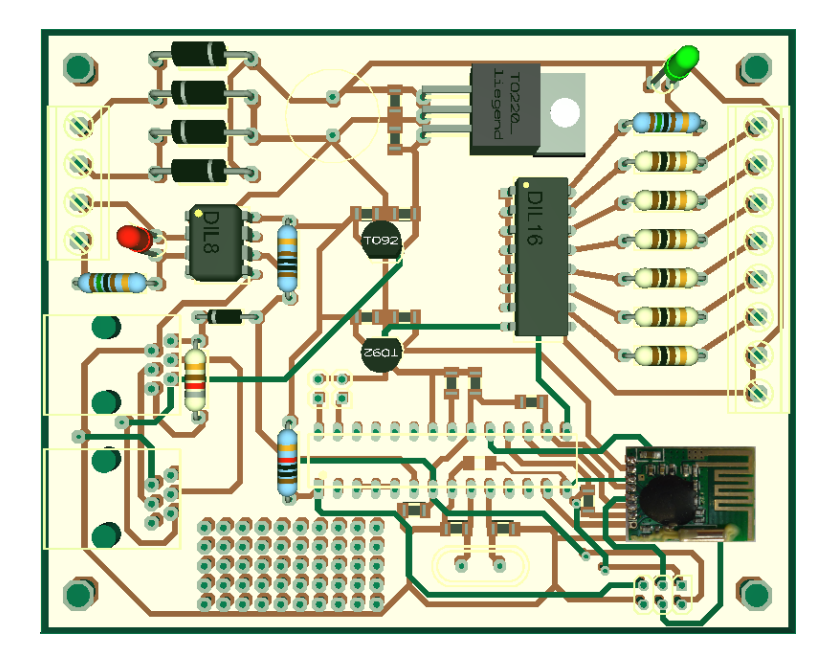

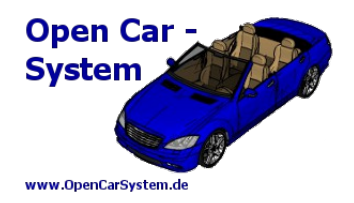

Zum Schluss werden die Klemmen und Buchsen, der Quarz, der Elko und der Mikrocontroller eingelötet.

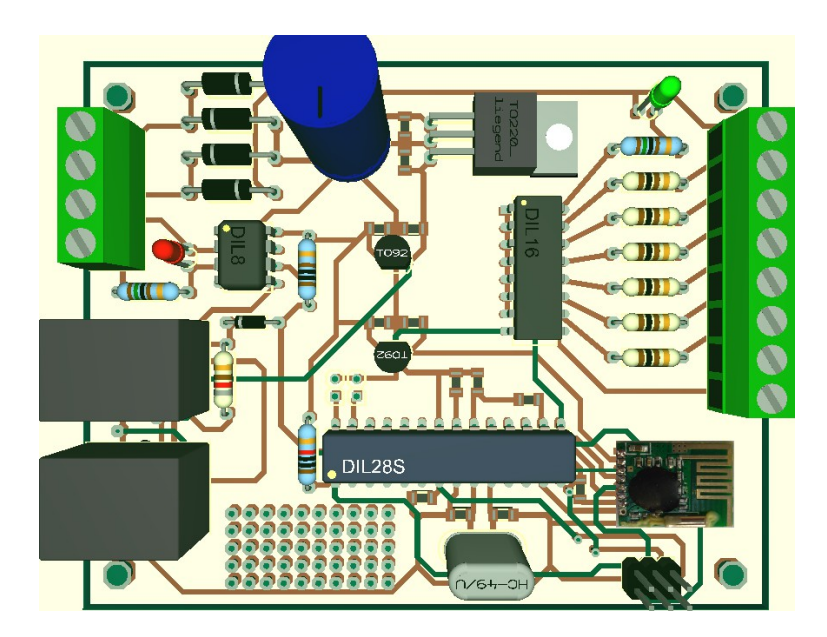

Vor dem erstem Test nun bitte noch einmal alle Lötstellen überprüfen. Günstig ist es, den fertigen Booster zur Inbetriebnahme an ein regelbares Labornetzgerät anzuschließen und die Eingangsspannung langsam zu erhöhen. Dabei muss die Stromaufnahme immer unter 100mA bleiben. Bei einer Eingangsspannung von ca. 8V sollte angefangen werden die +5V zu messen. Diese darf jetzt nicht weiter nach oben gehen, wenn die Eingangsspannung weiter bis auf den Sollwert von ca. 15V erhöht wird. Wenn das soweit ok ist, noch die + 3,3V überprüfen. Wer einen vorprogrammierten Mikrocontroller verwendet hat, ist jetzt fertig. Alle anderen müssen diesen jetzt noch programmieren.

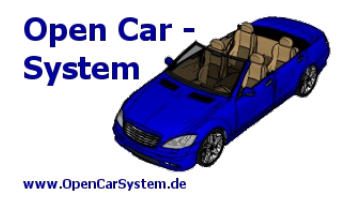

#### **6.4 | Programmierung des Mikrocontroller**

Zur Programmierung des Atmega328 im Booster, benötigt dieser zuerst einmal eine Betriebsspannung, diese bitte anschließen. Danach einen AVR Programmer, z.B. den AVR ISP MKII

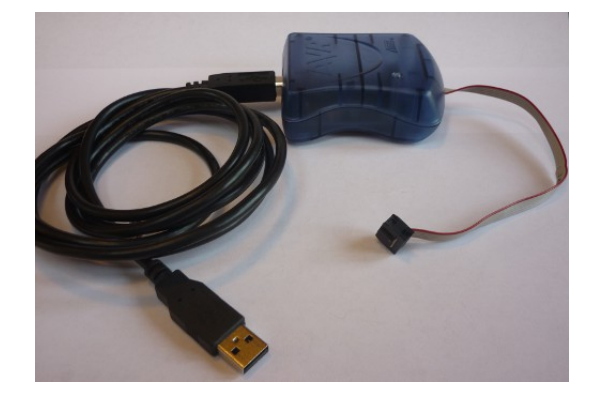

an die sechs polige ISP Stiftleiste anschließen und mit dem PC verbinden. AVR Studio starten, den Programmer auswählen, beim MKII ISP kann der ISP Takt auf 125kHz stehen bleiben, beim alternativen Programmer ist dies anzupassen. Dann die Firmware (m328\_booster.hex) in den Programmspeicher schreiben. Diese findet man in der je aktuellen Version auf der Projekt Homepage im Download Bereich. Ein eep File wird aktuell nicht benötigt, muss also auch nicht geschrieben werden. Am Ende müssen noch die "Fuses" des AVR gesetzt werden, folgendes eingeben und auf den Atmega328 schreiben:

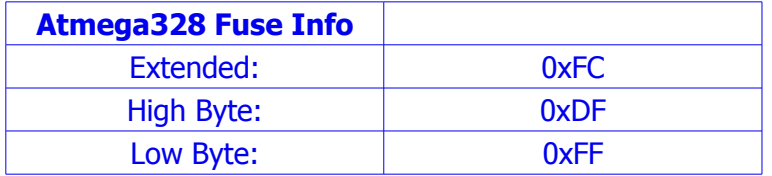

Programmer entfernen, DCC Signal und bei Bedarf IR Dioden anschließen. → Fertig!

Bemerkung: Der Anwender, welcher nur diesen einen Atmega328 zu programmieren hat, der braucht sich nicht näher mit der Programmierung von Atmel AVRs auseinandersetzen, er muss sich auch nicht extra ein AVR Programmierkabel anschaffen! Für ihn besteht die Möglichkeit einen fertig programmierten AVR beim Autor zu erwerben. Dies ist jedoch kein kommerzielles Angebot, dies ist ein Service von Modellbahner für Modellbahner und wird gemacht, so wie es die Familie und die persönliche Freizeit zulässt!

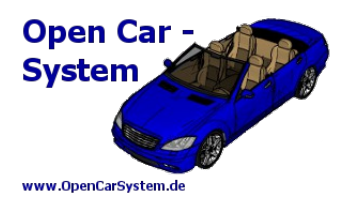

## **7 | Anschlussbelegung**

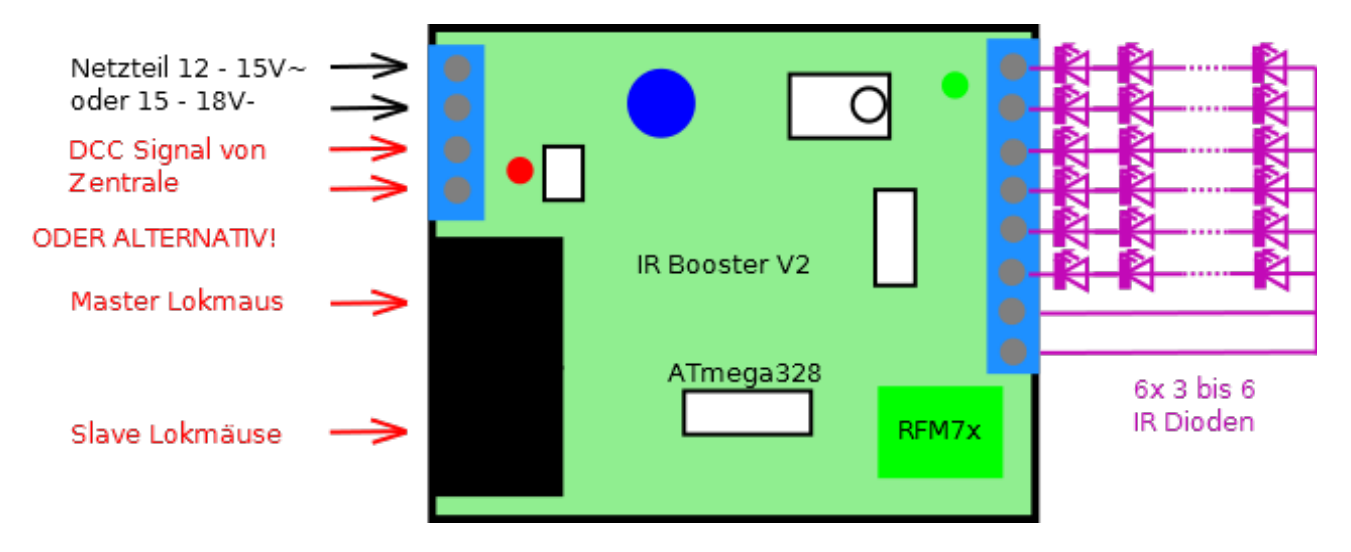

8 | HISTORIE

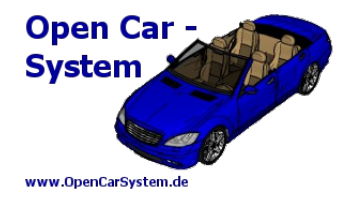

#### **8 | Historie**

19.02.2014 Bauteile R2,R3 und D7 geändert und an verschiedene 6N136 angepasst

8 | HISTORIE

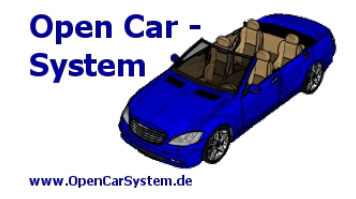

#### **Anhang**

Für Verbesserungsvorschläge und Hinweise auf Fehler bin ich sehr dankbar.

Auf die Bauanleitung bzw. irgendwelcher Software gibt es keine Haftung für irgendwelche Schäden oder Funktionsgarantie. Ich hafte nicht für Schäden, die der Anwender oder Dritte durch die Verwendung der Software oder Hardware verursachen oder erleiden. In keinem Fall hafte ich für entgangenen Umsatz oder Gewinn oder sonstige Vermögensschäden die bei der Verwendung oder durch die Verwendung dieser Programme oder Anleitungen entstehen können.

#### **Bei Rückfragen steht Ihnen unser Support-Forum gerne zur Verfügung!**

(http://forum.opendcc.de/)

#### Kontakt:

**OpenCarSystem.de** Toralf Wilhelm Viktoriaallee 30 D-16547 Birkenwerder

support@opencarsystem.de

Technische Änderungen vorbehalten. 03/2014 Bottom Platinenansichten gespiegelt

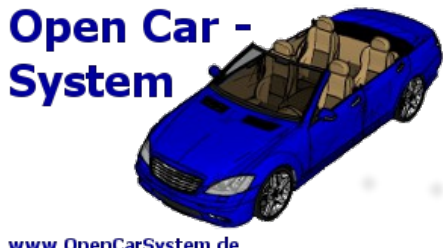

www.OpenCarSystem.de

© 2014 OpenCarSystem.de

Alle Rechte, insbesondere das Recht der Vervielfältigung und Verbreitung sowie der Übersetzung vorbehalten. Vervielfältigungen und Reproduktionen in jeglicher Form bedürfen der schriftlichen Genehmigung durch OpenCarSystem.

Toralf Wilhelm Seite 19 von 19 www.OpenCarSystem.de